# **Chapitre 7**

# **Loi normale**

# **I Exercices**

#### **7.1 Étude de la loi normale**

#### **Exercice 7.1**

Une usine fabrique des produits d'entretien, qui sont conditionnés dans des flacons où le volume de produit est indiqué. Quand on vérifie le volume de produit dans les flacons en sortie d'usine, ce volume n'est pas toujours égal au volume indiqué mais se répartit selon une loi normale.

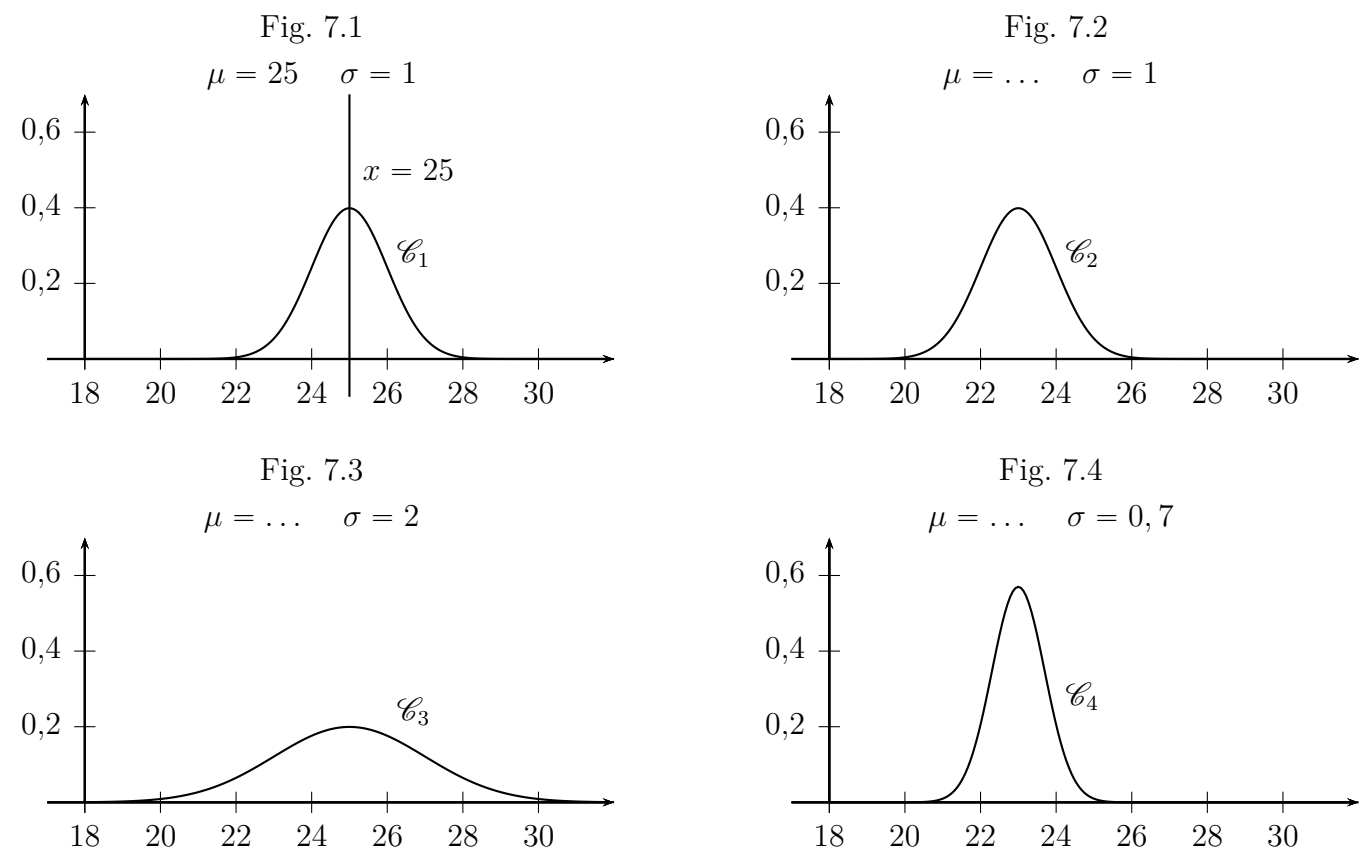

**1.** Un produit d'entretien est conditionné dans un flacon : 25 cL par flacon. En fait, le volume de produit se répartit selon une loi normale de moyenne  $\mu = 25$  cL, et d'écart-type  $\sigma = 1$  cL. Cette loi normale est représentée sur la figure 7.1. Sur cette figure, la droite d'équation  $x = 25$ est tracée. Que représente cette droite pour la courbe  $\mathscr{C}_1$ ?

. . . . . . . . . . . . . . . . . . . . . . . . . . . . . . . . . . . . . . . . . . . . . . . . . . . . . . . . . . . . . . . . . . . . . . . . . . . . . . . . . . . . . . . . . . . .

**2.** Un deuxième produit d'entretien est conditionné dans un flacon et le volume de produit se répartit selon une loi normale d'écart-type  $\sigma = 1$ , représentée sur la figure 7.2. **a)** D'après la figure 7.2, quelle est la valeur de la moyenne *µ* ? *µ* " . . . . . . . . . . . . . . . . . . . . . . . . **b)** Tracer la droite d'équation  $x = \mu$ . **3.** Mêmes consignes **a)** et **b)** pour un troisième produit d'entretien. Le volume de produit se répartit selon une loi normale d'écart-type  $\sigma = 2$ , représentée sur la figure 7.3.  $\mu =$  ....... **4.** Mêmes consignes **a)** et **b)** pour un quatrième produit d'entretien. Le volume de produit se répartit selon une loi normale d'écart-type  $\sigma = 0, 7$ , représentée sur la figure 7.4.  $\mu = \dots$ **5.** Sur les courbes des figures 7.1 et 7.3, la moyenne est la même. Une des deux courbes indique une répartition des volumes plus dispersée autour de la moyenne, et l'autre indique une répartition plus groupée. **a)** Quelle courbe indique une répartition des volumes plus dispersée ? . . . . . . . . . . . . . . . . . . . . . . . . . . . . . . . . . . . . . . . . . . . . . . . . . . . . . . . . . . . . . . . . . . . . . . . . . . . . . . . . . . . . . . . . **b)** Dans les énoncés des questions **1.** et **3.**, quelle est la différence entre ces deux lois normales ? . . . . . . . . . . . . . . . . . . . . . . . . . . . . . . . . . . . . . . . . . . . . . . . . . . . . . . . . . . . . . . . . . . . . . . . . . . . . . . . . . . . . . . . . **6.** Mêmes consignes **a)** et **b)** pour les figures 7.2 et 7.4. **a)** Répartition des volumes plus dispersée pour la courbe . . . . . . . . . . . . . . . . . . . . . . . . . . . . . . . . . . **b)** Différence entre ces deux lois normales : . . . . . . . . . . . . . . . . . . . . . . . . . . . . . . . . . . . . . . . . . . . . . . . **7.** En comparant les 4 figures et les 4 énoncés, on peut dire que, dans une loi normale plus l'écart-type  $\sigma$  est grand, ' plus la courbe . . . . . . . . . . . . . . . . . . . . . . . . . . . . . . . . . . . . . . . . . . . . . . . . . . . . . . . . . . . . . . . . . . . . . . . . . . ' plus la répartition . . . . . . . . . . . . . . . . . . . . . . . . . . . . . . . . . . . . . . . . . . . . . . . . . . . . . . . . . . . . . . . . . . . . . . plus l'écart-type *σ* est petit, ' plus la courbe . . . . . . . . . . . . . . . . . . . . . . . . . . . . . . . . . . . . . . . . . . . . . . . . . . . . . . . . . . . . . . . . . . . . . . . . . . ' plus la répartition . . . . . . . . . . . . . . . . . . . . . . . . . . . . . . . . . . . . . . . . . . . . . . . . . . . . . . . . . . . . . . . . . . . . . .

### **Exercice 7.2**

La courbe de la loi normale de moyenne  $\mu = 5$  et d'écart-type  $\sigma = 1$  est représentée sur la figure ci-dessous.

- **1.** Tracer la droite d'équation  $x = 5$  sur la figure.
- **2.** Hachurer ou colorier la surface qui est sous la courbe et à gauche de cette droite.
- **3.** Quelle est l'aire de cette surface ? . . . . . . . . . . . . . . . . . . . . . . . . . . . . . . . . . . . . . . . . . . . . . . . . . . . . . . . . . . Indication : dans le cours, lire la propriété 7.2 page 89.

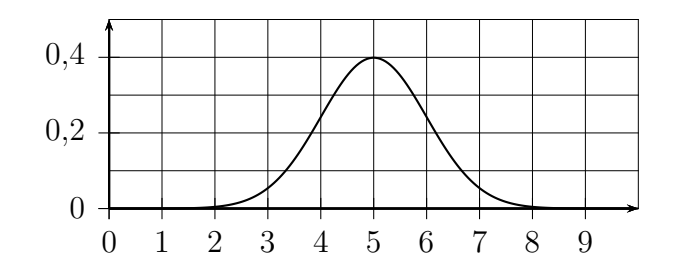

### **7.2 Probabilité**

#### **Exercice 7.3**

La courbe de la loi normale de moyenne  $\mu = 4$  et d'écart-type  $\sigma = 1$  est représentée sur les 3 figures ci-dessous.

Pour chaque figure, colorier ou hachurer la surface associée à la probabilité indiquée.

Indication : dans le cours, voir le paragraphe 7.3 page 90.

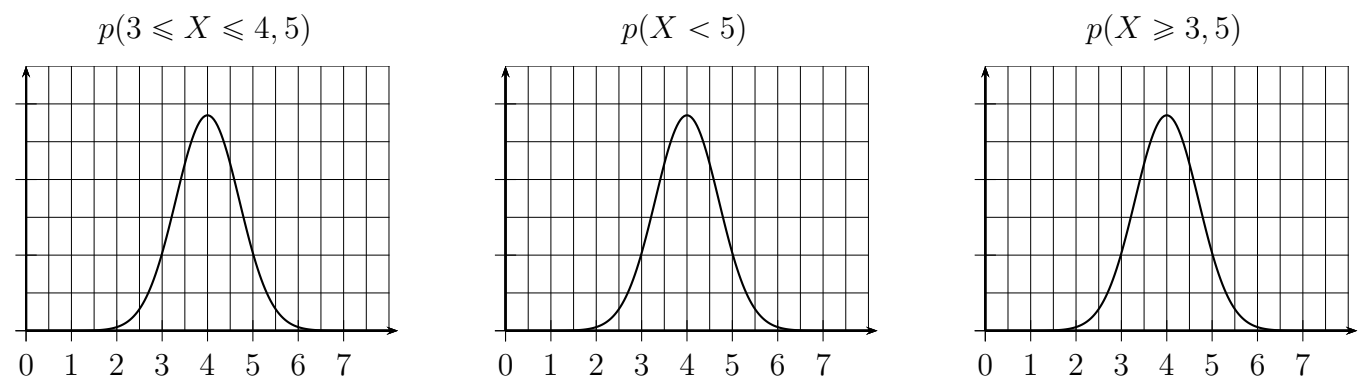

#### **Exercice 7.4**

La courbe de la loi normale de moyenne  $\mu = 1$  et d'écart-type  $\sigma = 1, 5$  est représentée sur les 3 figures ci-dessous.

Pour chaque figure, colorier ou hachurer la surface associée à la probabilité indiquée.

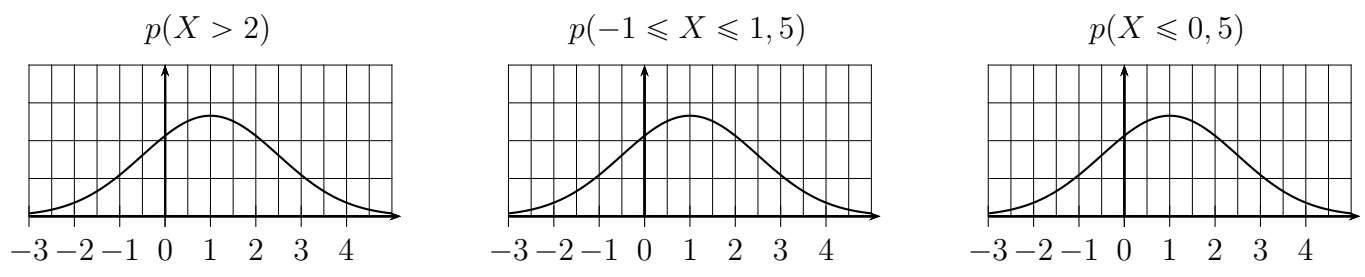

#### **Exercice 7.5**

La courbe de la loi normale de moyenne  $\mu = 0$  et d'écart-type  $\sigma = 1, 4$  est représentée sur les 3 figures ci-dessous.

Pour chaque figure, écrire la probabilité associée à chaque surface grisée.

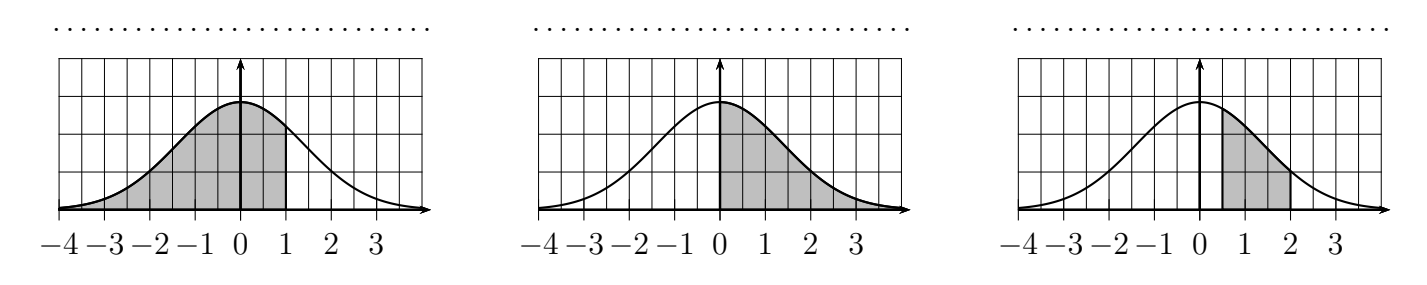

#### Exercice 7.6

La courbe de la loi normale de moyenne  $\mu = 14$  et d'écart-type  $\sigma = 0, 8$  est représentée sur les 3 figures ci-dessous.

Pour chaque figure, écrire la probabilité associée à chaque surface grisée.

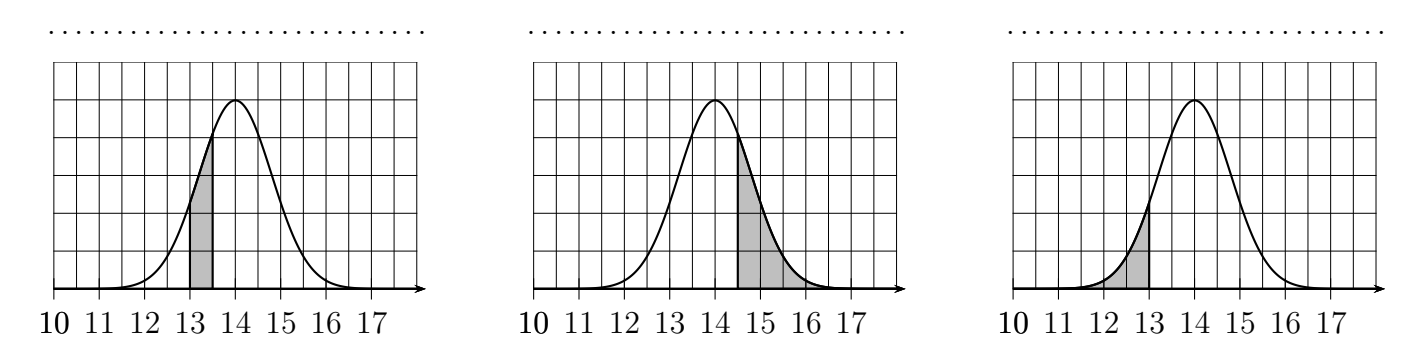

#### Exercice 7.7

Dans une entreprise, la variable aléatoire  $X$  égale au salaire d'un employé suit une loi normale de moyenne  $\mu = 1200$  euros et d'écart-type  $\sigma = 200$  euros.

Utiliser la calculatrice pour répondre aux questions suivantes.

Le mode d'emploi de la calculatrice se trouve au paragraphe 7.4 du cours page 90.

Arrondir au millième.

1. Calculer la probabilité que le salaire d'un employé de cette entreprise pris au hasard ait un salaire compris entre 950 et 1450 euros.

2. Calculer la probabilité que le salaire d'un employé de cette entreprise pris au hasard ait un salaire supérieur à 1600 euros.

3. Calculer la probabilité que le salaire d'un employé de cette entreprise pris au hasard ait un salaire inférieur à 1100 euros.

#### Exercice 7.8

Dans une usine, des planches sont coupées pour fabriquer des étagères. La longueur d'une planche prise au hasard en sortie d'usine est une variable aléatoire X qui suit une loi normale de moyenne  $\mu = 60$  cm et d'écart-type  $\sigma = 0.1$  cm.

On ne garde que les planches de longueur comprise entre 59,85 cm et 60,15 cm.

Avec la calculatrice, calculer la probabilité qu'une planche prise au hasard soit gardée. Arrondir au millième.

. . . . . . . . . . . . . . . .

#### **Exercice 7.9**

Dans une compagnie d'assurance le coût d'une certaine catégorie de sinistre est une variable aléatoire *C* qui suit une loi normale de moyenne  $\mu = 2000$  euros et d'écart-type  $\sigma = 400$  euros.

Utiliser la calculatrice pour répondre aux questions suivantes, et arrondir au millième.

**1.** Calculer la probabilité qu'un sisnistre pris au hasard dans cette catégorie coûte moins de 1 300 euros.

. . . . . . . . . . . . . . . . . . . . . . . . . . . . . . . . . . . . . . . . . . . . . . . . . . . . . . . . . . . . . . . . . . . . . . . . . . . . . . . . . . . . . . . . . . . .

- **2.** Calculer la probabilité qu'un sisnistre pris au hasard dans cette catégorie coûte plus de 3 000 euros.
	- . . . . . . . . . . . . . . . . . . . . . . . . . . . . . . . . . . . . . . . . . . . . . . . . . . . . . . . . . . . . . . . . . . . . . . . . . . . . . . . . . . . . . . . . . . . .
- **3.** Calculer la probabilité qu'un sisnistre pris au hasard dans cette catégorie coûte entre 1 700 et 2 300 euros.

#### **Exercice 7.10 (Un résultat à retenir)**

Trois courbes de loi normale sont tracées ci-dessous.

- **1.** Pour chaque loi normale,
	- **a**) calculer  $\mu 2\sigma$  et  $\mu + 2\sigma$  (compléter ci-dessous)
	- **b**) colorier ou hachurer la surface associée à la probabilité  $p(\mu 2\sigma < X < \mu + 2\sigma)$
	- **c)** calculer cette probabilité à la calculatrice, en arrondissant au centième près (compléter ci-dessous).
		- $\bullet \ \mu = 4 \quad \sigma = 0.5 \quad \mu 2\sigma = \dots \dots \dots \dots \dots \mu + 2\sigma = \dots \dots \dots \dots \dots \dots$ *p*p*µ* ´ 2*σ* ă *X* ă *µ* ` 2*σ*q « . . . . . . . . . . . . . . . . . . . . . . . . . . . . . . . . . . . . . . . . . . . . . . . . . . . . . . . . .  $\bullet \ \mu = 14 \quad \sigma = 1 \quad \mu - 2\sigma = \dots \dots \dots \dots \mu + 2\sigma = \dots \dots \dots \dots \dots$
		- $\mu = 0$   $\sigma = 1, 5$   $\mu 2\sigma = \dots \dots \dots \dots \dots \mu + 2\sigma = \dots \dots \dots \dots \dots$ *p*p*µ* ´ 2*σ* ă *X* ă *µ* ` 2*σ*q « . . . . . . . . . . . . . . . . . . . . . . . . . . . . . . . . . . . . . . . . . . . . . . . . . . . . . . . . .

*p*p*µ* ´ 2*σ* ă *X* ă *µ* ` 2*σ*q « . . . . . . . . . . . . . . . . . . . . . . . . . . . . . . . . . . . . . . . . . . . . . . . . . . . . . . . . .

**2.** Que constate-t-on ?

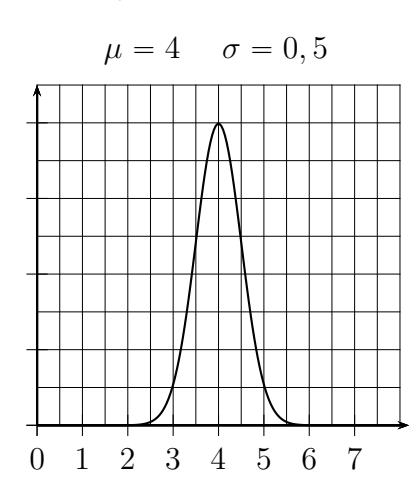

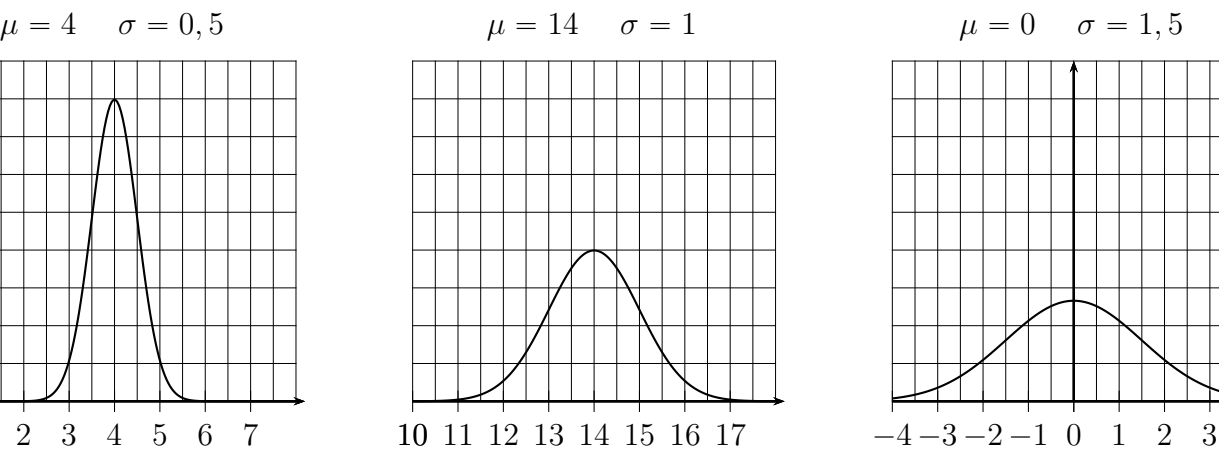

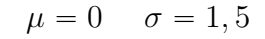

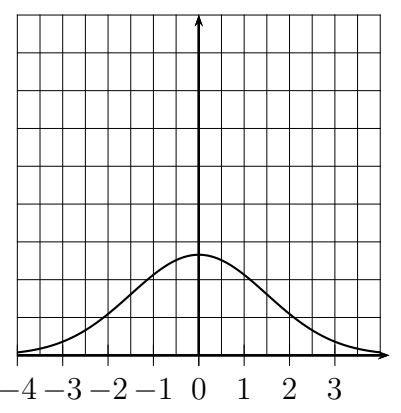

#### $7.3$ Exercices de baccalauréat

#### Exercice 7.11

Dans un atelier, on vérifie le poids  $X$  d'une pièce au hasard. On admet que le poids en grammes de cette pièce suit une loi normale d'espérance<sup>1</sup> 500. La courbe de cette loi normale est représentée ci-dessous. On donne la probabilité  $p(X < 496) \approx 0,159$  et cette probabilité est illustrée sur le graphique.

Répondre aux questions suivantes à l'aide du graphique.

- 1. Hachurer ou colorier sur le dessin la probabilité que le poids d'un pièce prise au hasard soit supérieure à 504 g.
- 2. Déterminer la probabilité que le poids d'un pièce prise au hasard soit supérieure à 504 g.

- 3. Déterminer la probabilité que le poids d'un pièce prise au hasard soit supérieure à 500 g.
	- . . . . . . . . . . . . . . . . . .
- 4. Déterminer la probabilité que le poids d'un pièce prise au hasard soit comprise entre 500 g et  $504 g.$

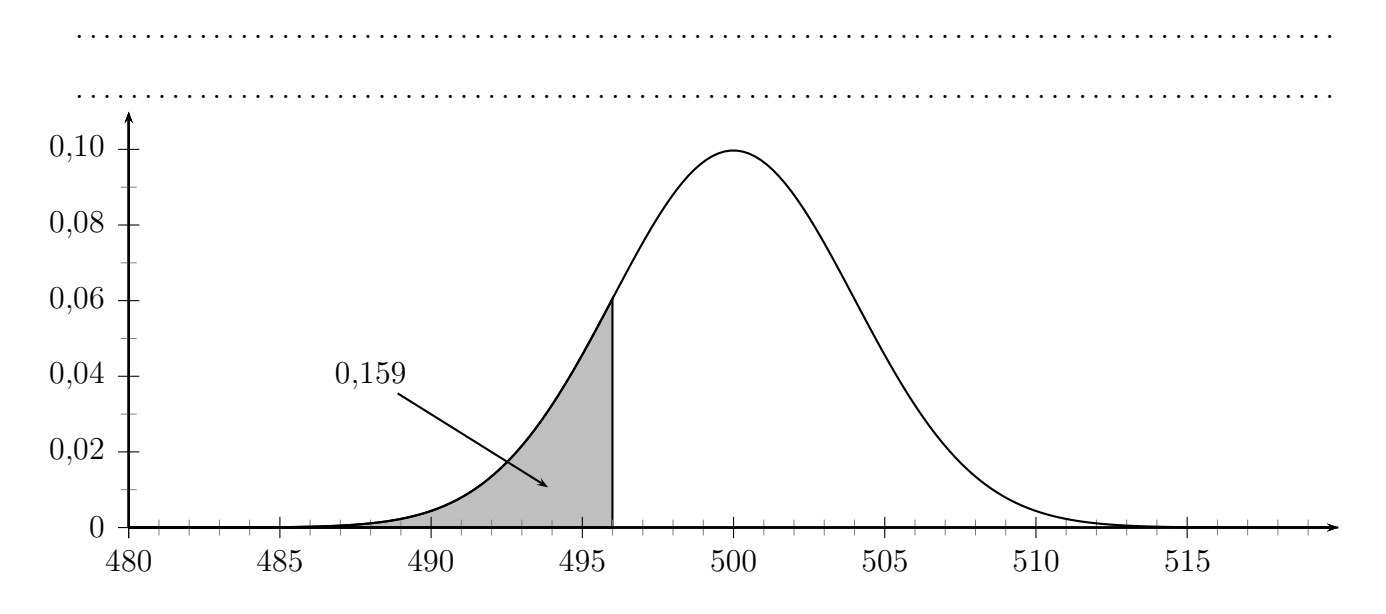

#### Exercice 7.12

Dans une usine ont été produits un jour donné 5 000 grands pots de confiture et 2 000 petits pots de confiture.

En fait on estime que le poids de confiture dans un pot suit une loi normale.

Le poids de confiture dans un petit pot est une variable aléatoire  $X_P$  qui suit une loi normale de moyenne  $m_P$  et d'écart-type 10.

Le poids de confiture dans un grand pot est une variable aléatoire  $X_G$  qui suit une loi normale de moyenne  $m_G$ .

**1.** Déterminer graphiquement  $m_G$  et  $m_P$ .

 $m_G = \ldots \ldots \ldots \ldots \ldots \ldots \ldots \ldots \ldots \ldots \ldots \ldots$ 

<sup>1.</sup> L'espérance c'est la moyenne.

2. Déterminer la probabilité que le poids de confiture d'un petit pot soit inférieur à 190 g.

3. Calculer une estimation du nombre de petits pots dont le poids de confiture est inférieur  $\lambda$  210 g.

- 
- 4. Sur le graphique, colorier ou hachurer la probabilité que le poids d'un grand pot soit compris entre  $290 g$  et  $310 g$ .
- 5. On donne la probabilité suivante :  $p(290 < X_G < 310) \approx 0,904$ . En déduire le calcul de la probabilité  $p(X_G > 310)$ . Indication : réfléchir à l'aide du graphique ci-dessous.

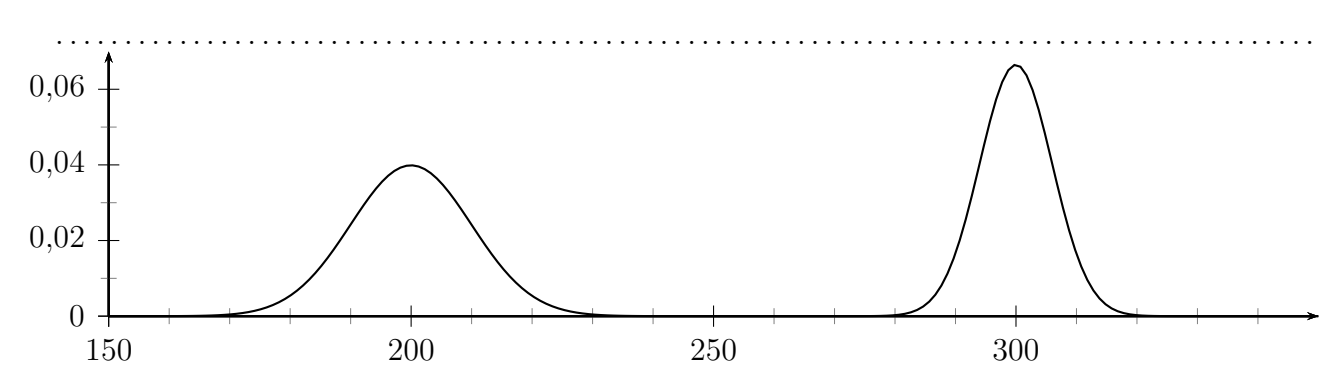

#### Exercice 7.13

Un chef d'entreprise reçoit un agent commercial qui vante les mérites d'une nouvelle machine qui fabrique des billes en acier de 5 mm de diamètre. Ces billes sont conformes si le diamètre est compris entre  $4.5 \,\mathrm{mm}$  et  $5.5 \,\mathrm{mm}$ .

Le commercial affirme : « Le diamètre des billes fabriquées par cette machine suit une loi normale de moyenne 5 mm et d'écart-type 0,4 mm, par conséquent les billes fabriquées par notre machine sont toutes conformes. »

Est-ce vrai? Justifier

#### Exercice 7.14

Une variable aléatoire X suit une loi normale d'espérance  $\mu$  et d'écart-type 4.

Pour chacune des affirmations suivantes, indiquer si elle est vraie ou fausse.

Si elle est fausse, donner la bonne réponse.

# **II Cours**

# **7.1 Exemple : poids des enfants de 8-9 ans**

L'histogramme ci-dessous représente la répartition du poids des enfants de 8-9 ans.

La hauteur d'un rectangle donne un pourcentage, par exemple pour la tranche 29 kg à 30 kg, la hauteur est 0,21, soit 21 % des enfants de 8-9 ans ont un poids entre 29 et 30 kg.

Cet histogramme a une forme à peu près symétrique par rapport à sa moyenne  $\mu \approx 30, 5$  kg.

L'écart-type, nommé *σ* est un nombre qui indique si des données sont dispersées ou groupées autour de la moyenne. Ici l'écart-type pour les poids des enfants de 8-9 ans est  $\sigma \approx 1.7$  kg.

La courbe qui est tracée suit à peu près la forme de l'histogramme, on l'appelle courbe en cloche, ou courbe de Gauss.

On dit que la variable aléatoire *X* égale à la taille des enfants suit une loi normale de moyenne  $\mu \approx 30, 5$  kg et d'écart-type  $\sigma \approx 1, 7$  kg.

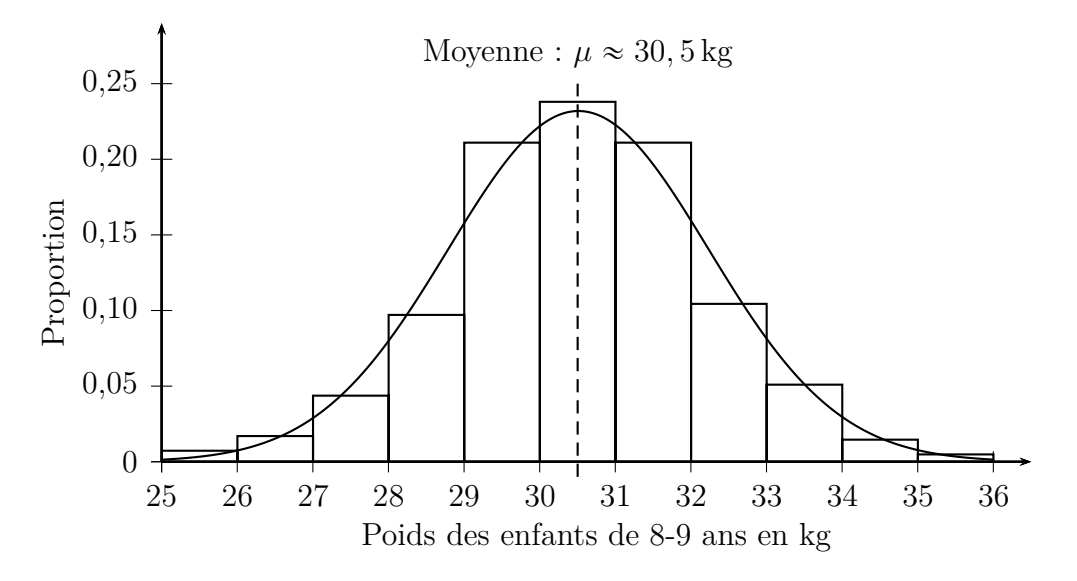

# **7.2 Loi normale**

Il arrive souvent qu'une série de données statistiques donne un histogramme à peu près symétrique autour de la moyenne, avec une forme de courbe en cloche.

On dit que cette série suit approximativement une loi normale.

Cette courbe est la courbe de la loi normale.

#### **Propriété 7.1 (Symétrie de la courbe de la loi normale)**

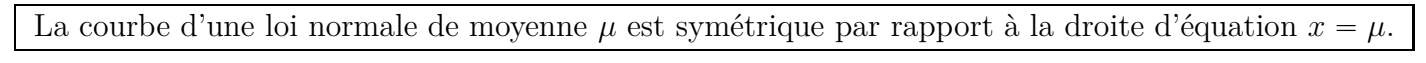

#### **Exemple**

La courbe ci-contre est la courbe de la loi normale de moyenne  $\mu = 2$ , et d'écart-type  $\sigma = 1$ , et son axe de symétrie est la droite d'équation  $x = 2$ .

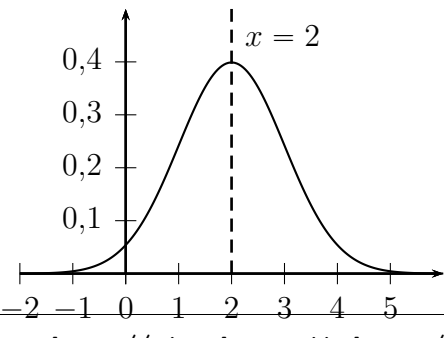

#### **Remarque**

Comme le montrent les trois figures ci-dessous, pour une loi normale de moyenne *µ*,

plus l'écart-type  $\sigma$  est grand,

- ' plus la courbe est étalée ;
- ' plus la répartition des données est dispersée autour de la moyenne ;

plus l'écart-type  $\sigma$  est petit,

- ' plus la courbe est pointue ;
- ' plus la répartition des données est groupée autour de la moyenne.

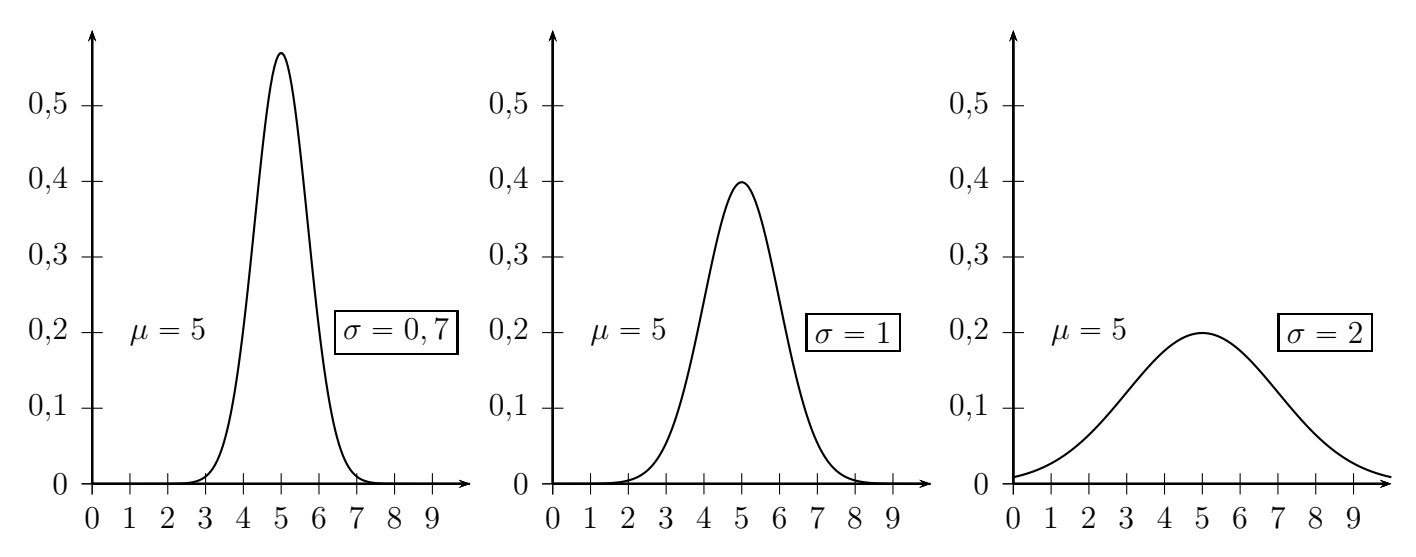

#### **Propriété 7.2 (Aire entre la courbe et l'axe des abscisses)**

L'aire de la surface entre la courbe d'une loi normale et l'axe des abscisses est égale à 1.

#### **Remarque**

Autrement dit les aires grisées sur les deux figures ci-dessous sont égales.

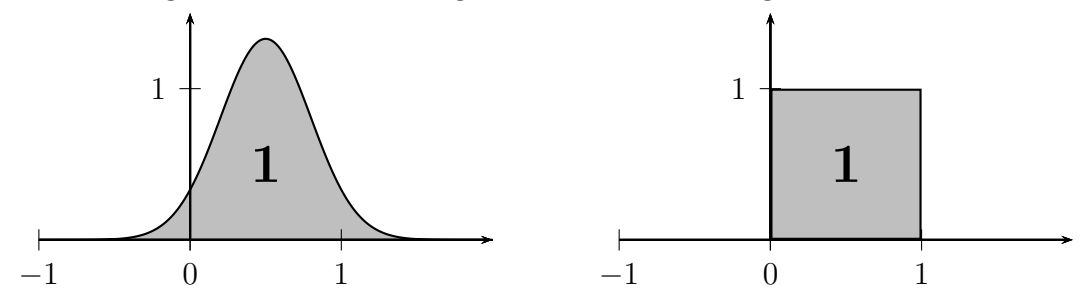

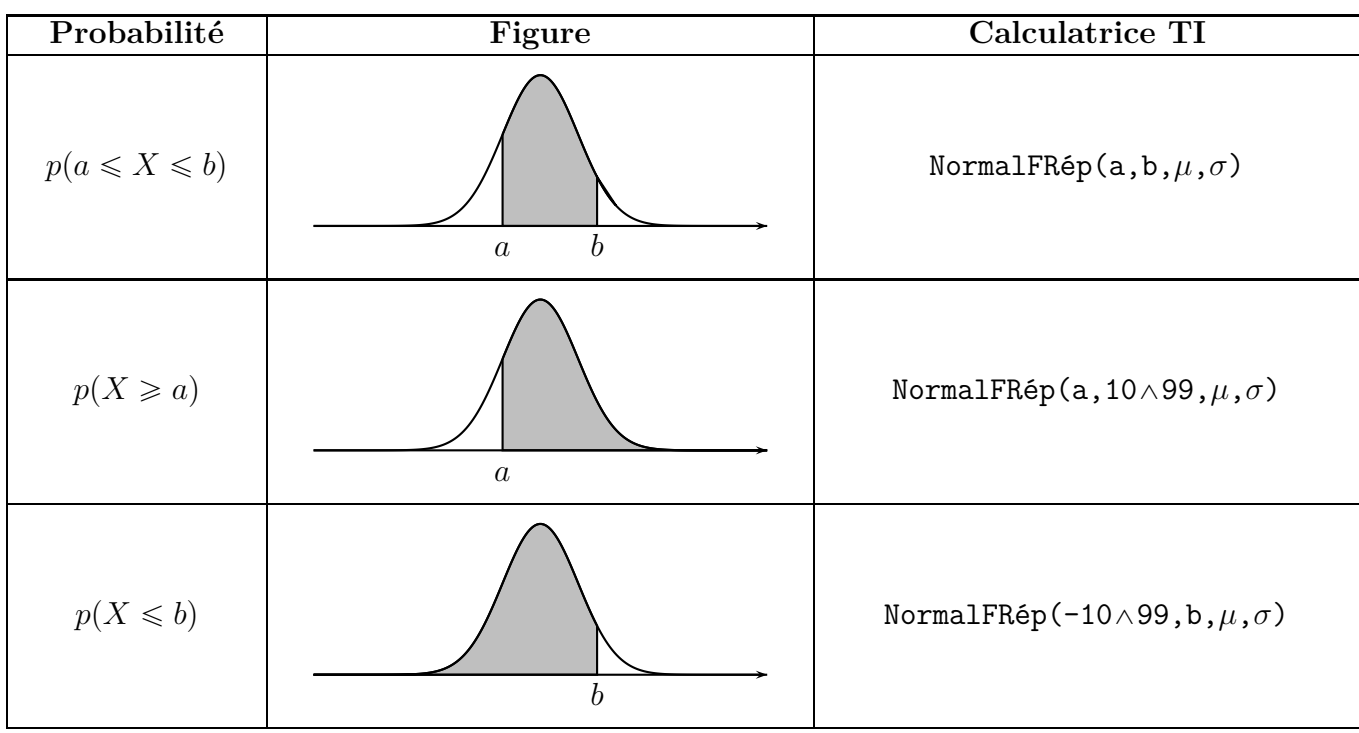

# **7.3 Calcul des probabilités**

#### **Remarque**

Pour le calcul des probabilités,

- $\bullet$  cela ne change pas résultat d'écrire le signe  $\leq$  ou le signe  $\leq$
- $\bullet$  cela ne change pas résultat d'écrire le signe  $> 0$ u  $\geq$

Autrement dit :  $p(a \leq X \leq b) = p(a < X < b) = p(a < X \leq b) = p(a \leq X < b)$ Et :  $p(X \ge a) = p(X > a)$  et  $p(X \le b) = p(X < b)$ 

# **7.4 Utilisation de la calculatrice**

**7.4.a** Calculer  $p(a \leq X \leq b)$ 

### **Utilisation de la calculatrice TI 82 Advanced ou TI-83 Premium**

Calculons par exemple  $p(4 \leq X \leq 7)$  pour une loi normale de moyenne  $\mu = 5$  et d'écart-type  $\sigma = 2$ .

- 1. Appuyer sur 2nde [distrib]
- **2.** Choisir 2:NormalFRép(
- **3.** Compléter l'écran ainsi : borninf:4 bornsup:7  $\mu$ :5

*σ*:2

- 4. Appuyer deux fois sur entrer
- **5.** On voit alors : NormalFRép(4,7,5,2) Appuyer sur entrer

On obtient :  $p(4 \leq X \leq 7) \approx 0.5328$ 

#### **Utilisation des modèles plus anciens de TI 82, TI-83, TI-84**

Reprenons le même exemple :  $p(4 \leq X \leq 7)$  pour une loi normale de moyenne  $\mu = 5$  et d'écart-type  $\sigma = 2$ .

- 1. Appuyer sur 2nde distrib
- **2.** Choisir 2:NormalFRép(
- **3.** Compléter ainsi : NormalFRép(4,7,5,2)
- 4. Appuyer sur entrer

**7.4.b** Calculer  $p(X \ge a)$  ou  $p(X \le b)$ 

Pour une loi normale de moyenne  $\mu = 5$  et d'écart-type  $\sigma = 2$ ,

- si on veut calculer  $p(X \ge 4)$ , on calcule  $p(4 \le X \le 10^{99})$ , et on procède comme au paragraphe 7.4.a plus haut. On obtient :  $p(X \ge 4) \approx 0,691$
- si on veut calculer  $p(X \le 7)$ , on calcule  $p(-10^{99} \le X \le 7)$ , et on procède comme au paragraphe 7.4.a plus haut. On obtient :  $p(X \le 7) \approx 0,841$

#### **7.4.c Récapitulation pour les calculatrices TI**

2nde [distrib] puis choisir 2:NormalFRép( Pour calculer  $p(a \leq X \leq b)$ : NormalFRép(a,b, $\mu$ , $\sigma$ ) Pour calculer  $p(X \ge a)$ : NormalFRép(a,10 $\land$ 99, $\mu$ , $\sigma$ ) Pour calculer  $p(X \leq b)$ : NormalFRép(-10^99,b, $\mu$ , $\sigma$ )

#### **7.4.d Une probabilité à connaître**

#### **Propriété 7.3**

Si la variable aléatoire X suit une loi normale de paramètres  $\mu$  et  $\sigma$ ,  $a \text{ and } a \text{ is } p(\mu - 2\sigma < X < \mu + 2\sigma) \approx 0,95$ 

**Figure**

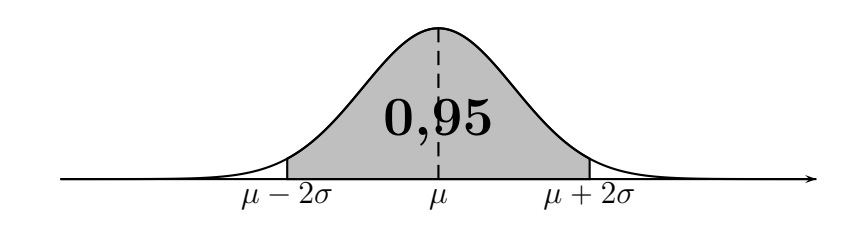